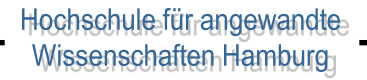

# Verteilte Systeme **Sicherheit**

*"It is easy to run a secure computer system. You merely have to disconnect all dial-up connections and permit only direct-wired terminals, put the machine and its terminals in a shielded room, and post a guard at the door."*

# Problem Sicherheit

- Das Senden von Daten von einem zu einem anderen Computer ist **immer ein Risiko**.
- **Gefahren**:
	- **Mithören** (*Schnüffeln* Sniffing/*Lauschen* Eavesdropping): Versuch, ohne die entsprechende Berechtigung Nachrichten mitzuhören
	- Vorgabe **falsche**r **Identitäten** (*Parodieren* Spoofing/*Maskieren* Masquerading): Senden und Empfangen von Nachrichten unter einer anderen Identität (ohne die Erlaubnis dieser Identität)
	- **Unterbrechen**: Ein Teil des Systems, d.h. des gesamten Informationskanals, wird zerstört oder unbrauchbar.

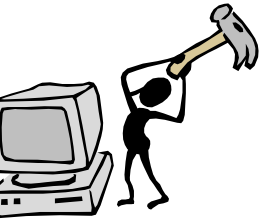

## Problem Sicherheit

- **Änderung** von Nachrichten (*Verfälschen* Tampering): Abfangen von Nachrichten und Veränderung ihres Inhalts, bevor sie an den eigentlichen Empfänger weitergegeben werden (schwierig in Broadcast-Netzen, leicht bei Storeand-Forward)
- **Wiederholung** von Nachrichten (*Wiederholung* Replay): abgefangene Nachrichten werden abgespeichert und zu einem späteren Zeitpunkt erneut gesendet
- **Verweigerung** von Diensten (*Ablehnung von Diensten* Denial of Service): Eingeschleuste Komponenten verweigern die Dienstleistung, oder durch Überfluten eine Dienstverweigerung bewirken

# Definitionen von Sicherheit

- **Funktionssicherheit** (*safety*)
	- Übereinstimmung der realen Ist-Funktionalität eines Systems mit der spezifizierten Soll-Funktionalität
	- *Korrektheit und Zuverlässigkeit des Systems*
- **Datensicherheit** (*protection*)
	- Eigenschaft eines funktionssicheren Systems, nur solche Zustände anzunehmen, die zu keinem unautorisierten Zugriff auf Daten oder andere Systemressourcen oder zum Verlust von Daten führen.
	- *Schutz der Daten (u.a. durch Datensicherungsmaßnahmen)*

#### **Informationssicherheit** (*security*)

- Eigenschaft eines funktionssicheren Systems, nur solche Zustände anzunehmen, die zu keiner unautorisierten Informationsveränderung oder Informationsgewinnung führen
- *Schutz der Informationen*

## Ziele von Sicherungsmaßnahmen

- **Vertraulichkeit** (Confidentiality) Schutz der Informationen vor unautorisierter Einsichtnahme (Geheimhaltung!)
- **Unversehrtheit** (Integrity) Schutz der Daten vor unautorisierter Veränderung (Verhindern von Modifikation oder Löschung!)
- **Authentizität** (Authenticity) Die Daten wurden wirklich von der Person gesendet, die behauptet, der Sender zu sein.
- **Verantwortlichkeit** (Responsibility) Jede sicherheitsrelevante Aktion im System kann eindeutig einem Urheber zugeordnet werden.
- **Verfügbarkeit** (Availability) Schutz des Systems vor (beabsichtigter) Störung - Verhindern von Abstürzen oder Performanceverlusten!
- **Einbruchssicherheit** (Intrusion Protection) Schutz der Endsysteme vor unautorisiertem Zugang
- **Gefährdet durch** Konzeptionsfehler, Programmierfehler, Konfigurationsfehler

#### nformatik

# Angriffe + Verteidigungen<u>6</u>

# Angriffe

#### **Angriff:**

Ein nicht autorisierter Zugriff bzw. Zugriffsversuch auf ein IT-System

#### **Passiver Angriff:**

Zugriff auf vertrauliche Informationen  $(\rightarrow$  Verlust der Vertraulichkeit) *Beispiele: Abhören von Leitungen, Lesen von geheimen Daten*

#### **Aktiver Angriff:**

Modifikation von Datenobjekten oder Systemressourcen ( $\rightarrow$ Verlust der Integrität / Verfügbarkeit) *Beispiele: Verändern / Löschen von Dateien oder IP-Paketen,*  Überschwemmen mit TCP-Verbindungsanfragen ("Denial-of-*Service")*

#### -Informatik-

# Angreifer-Typen

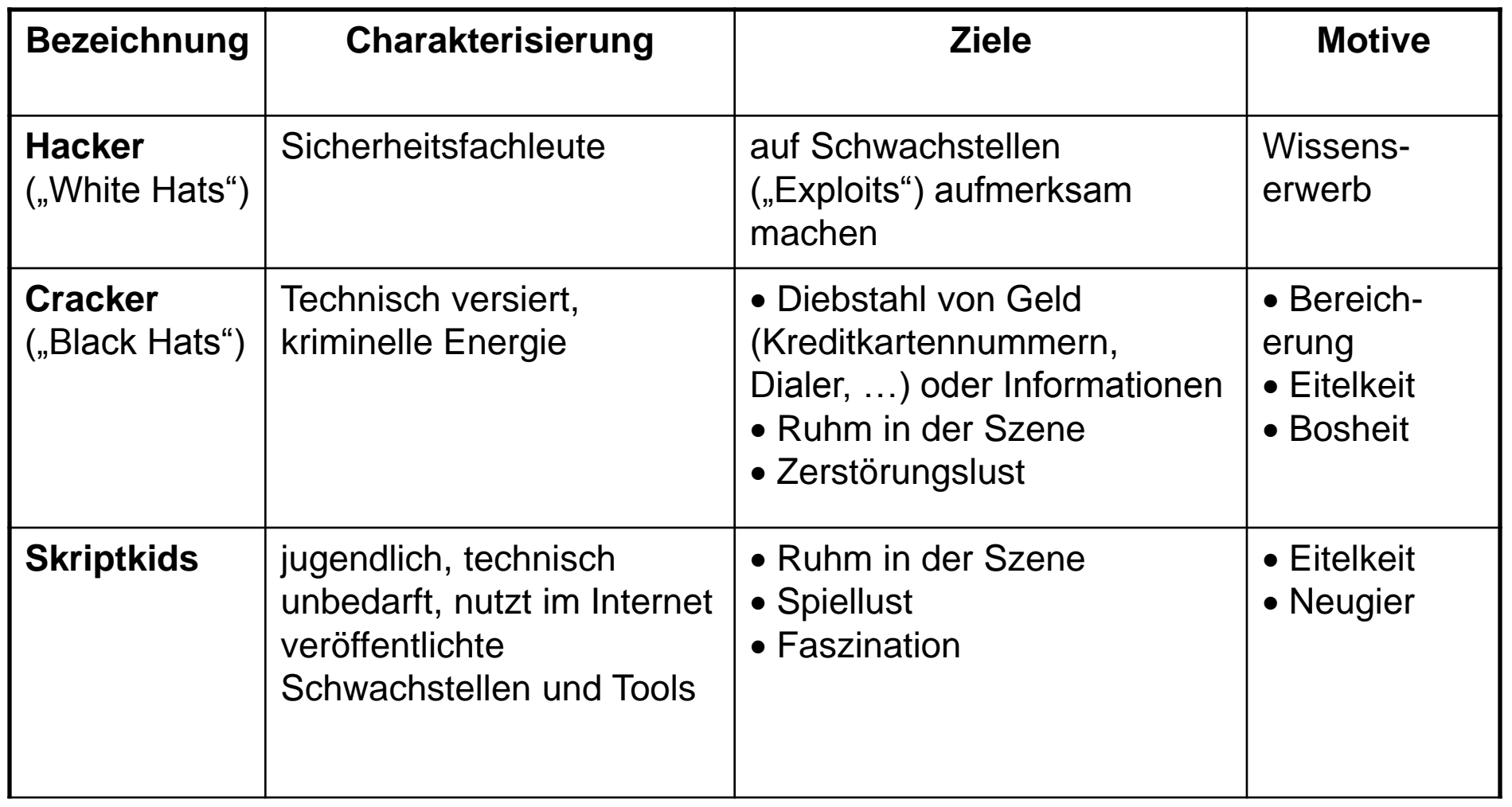

Informatik-

Hochschule für angewandte<br>Wissenschaften Hamburg

## Angreifer-Typen

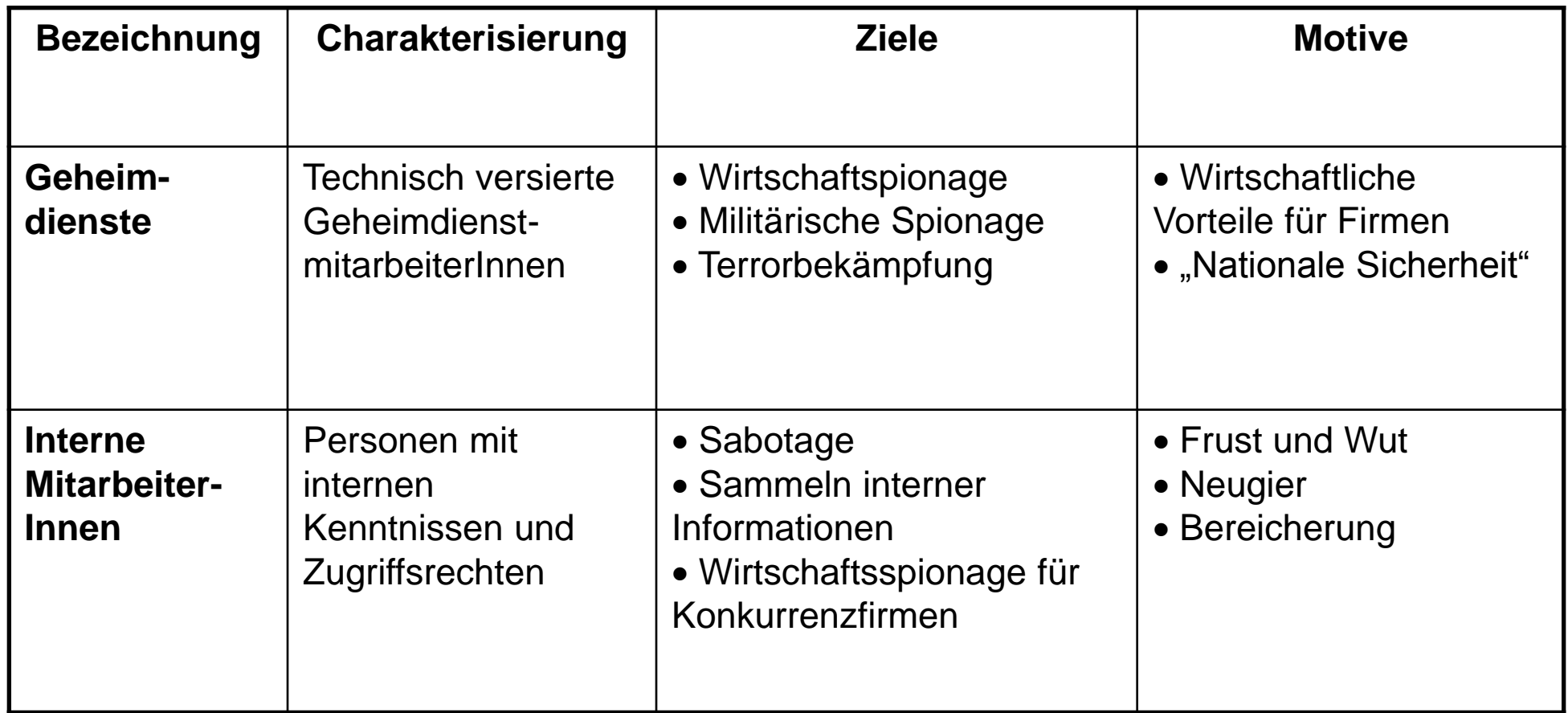

# Funktionsweise von Angriffen

- Für einen Angriff, muß ein **Zugang zu dem System** bestehen.
- **Meist** über die **Kommunikationskanäle** des verteilten Systems.
- In den meisten Fällen werden **Angriffe von rechtmäßigen Benutzern** gestartet, die ihre Autorität mißbrauchen.
- **Nicht-zugangsberechtigte Angreifer** müssen Methoden wie das Raten oder Knacken von Passwörtern einsetzen.
- Außer diesen direkten Formen des Angriffs werden Programme eingesetzt, die das System von außen **infiltrieren**. (Passwort knacken, Virus, Wurm, ...)

# Beispiel: Angriffstaktik eines Cracker-Angriffs

- Angriffsziel festlegen und **Informationen sammeln**
- Erstzugriff durch Ausnutzen von Schwachstellen *z.B. Erzeugen eines Pufferüberlaufs, Maskierung, …*
- ◆ Ausbau der Zugriffsberechtigungen *z.B. Knacken von Passwortdateien, Ausnutzen von Vertrauensbeziehungen*
- Spuren verwischen *z.B. Manipulation von Protokolldateien, Verstecken von Dateien*
- Hintertür offen lassen *z.B. Manipulation der Startdateien*

# Beispiele: Angriffe aus dem Netzwerk

#### **TCP SYN Flooding**

Verweigerung von Diensten durch Erzeugung vieler halboffener TCP-Verbindungen

#### **IP Spoofing**

Einbruch in bestehende Verbindungen durch Vorgabe falscher Identitäten (IP Absenderadresse)

#### **DNS Spoofing**

Einpflanzung einer falschen IP-Adressauflösung zur Servicevortäuschung

#### **Ping Flooding (SMURF-Attacke)**

Verweigerung von Diensten durch echo-requests nach IP-Spoofing

#### **D**istributed **D**enial **o**f **S**ervice – **DDoS** Überfluten des Opfers durch Pakete von sehr vielen Rechnern – gepaart mit Würmern oder regulären Kommunikationsdiensten (Botnets)

# Häufigste Angriffe (Schnappschuss)

- Angriffe auf Integrität
	- Cross-site sripting, Cross-site request forgeries,
	- Bsp: Stuxnet, Hackers Gamers Brazil
- Angriffe auf Verfügbarkeit
	- Amplification DDoS attacks (botnets, DNS, server-side scripting)
	- Bsp: SpamHouse, Operation Ababil, Operation 'Semana de Pagamento' (Brazil)
- Angriffe auf Vertraulichkeit
	- $-$  Kryptographische Brüche  $\rightarrow$  RC4, TLS
	- Routing Redirections

# Beispiel: Buffer Overflow

#### **Problem**:

- Nachlässige Programmierung
- Unsichere Programmiersprache (meist C)
- $\rightarrow$  Unzureichende Längenprüfung / Absicherung von Eingabedaten

#### **Angriffstechnik**:

- Durch Eingabedaten mit Überlänge ( $\rightarrow$  lokale Variablen, Parameter) werden Teile des Stacks überschrieben
- Überschreiben der echten Rücksprungadresse
- Platzieren von eigenem Assemblercode auf dem Stack oder einer gefälschten "Rücksprungadresse" mit Aufruf einer Bibliotheksprozedur (LoadLibrary, Shell, ..)!

#### Beispiel: Buffer Overflow cmd = lies aus netz(); **do\_something(cmd); ..... int do\_something(char\* InputString) { char buffer[4]; strcpy (buffer, InputString); ... return 0; } strcpy kopiert ohne Prüfung solange in den Speicher, bis NULL gelesen wird!!!**

## Das Schutzsystem von Java

Java ist eine sichere Sprache (safe language) im Gegensatz z.B. zu C oder Assembler:

- keine undefinierten Effekte (wie z.B. Pufferüberlauf), die von Angreifern gezielt ausgenutzt werden könnten
- Bevor der Klassenlader (class loader) eine Klasse in die JVM lädt, werden etwaige Manipulationen an der Klasse, die zu syntaktisch fehlerhaftem Bytecode führen (aber auch nur diese!), vom Bytecode Verifier entdeckt.

## Zusätzlich spezielles Java Schutzsystem

- schützt vor **Trojanischen Klassen**, lokal oder (mit Applets) übers Netz geladen,
- gemäß einer vorgegebenen **Schutzstrategie** (security policy),
- zusätzlich zum Schutz durch das Betriebssystem.
- 3 Sicherheitsstufen:
	- 1. keine zusätzliche Einschränkung
	- 2. differenzierte **Rechtevergabe**
	- 3. Programm läuft in **Sandkasten** (sandbox): keine Rechte (außer dass Applet Verbindung zum Herkunftsort aufnehmen darf)

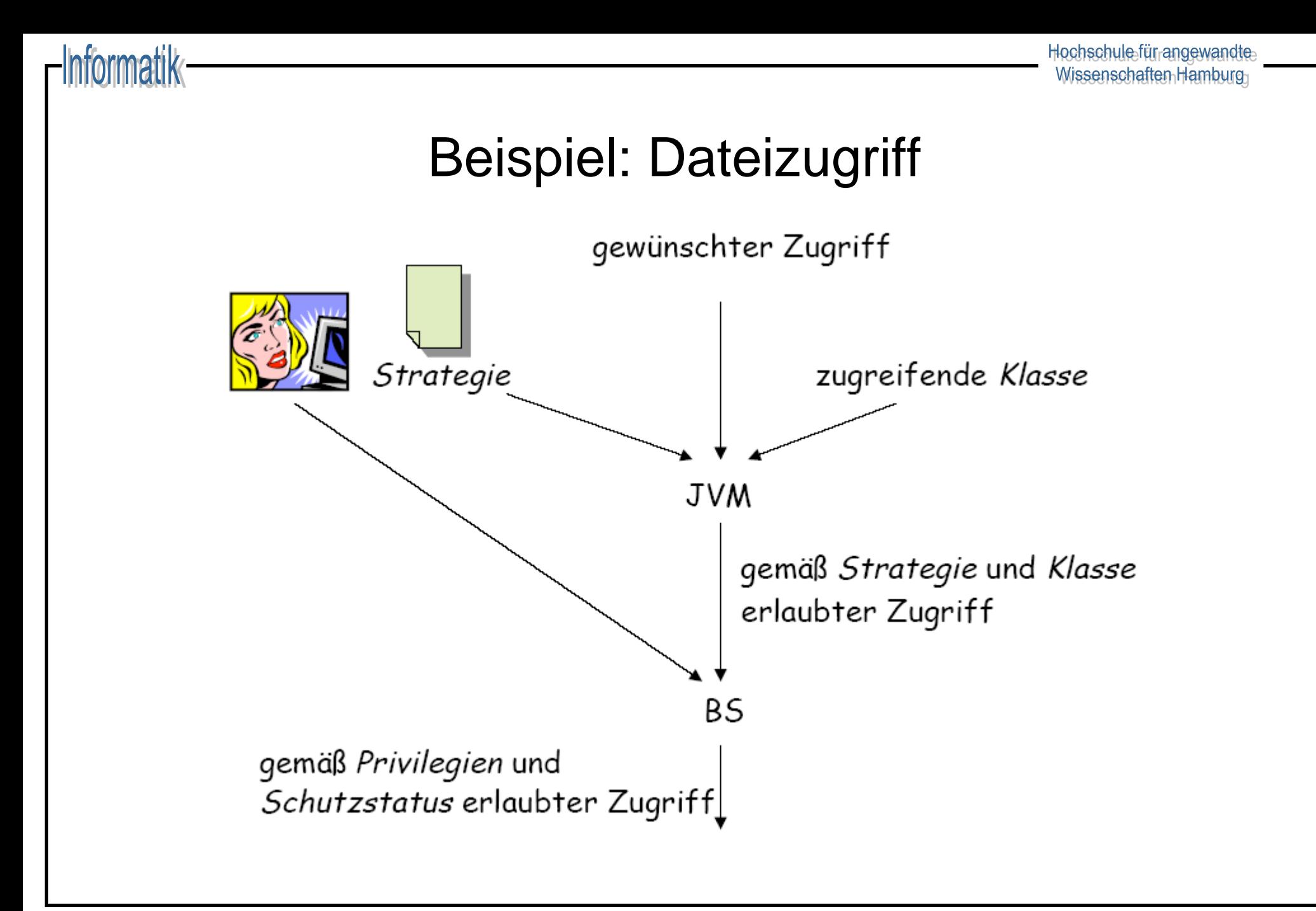

# Zugriffsschutzmodell

- **Herkunft** einer Klasse: gewisse URL oder lokales Verzeichnis
- **Schutzbereich** (protection domain): Menge von Klassen gleicher Herkunft
- **Berechtigung**: Objektbezogen oder objektungebunden, überwacht werden
	- Manipulation von Threads
	- Dateizugriffe
	- Netzzugriffe
	- Benutzung von Systemaufrufen und Programmen
- *grant* definiert die Schutzrechtsstrategie

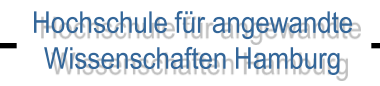

## Java Policy Konzept

iarmatik

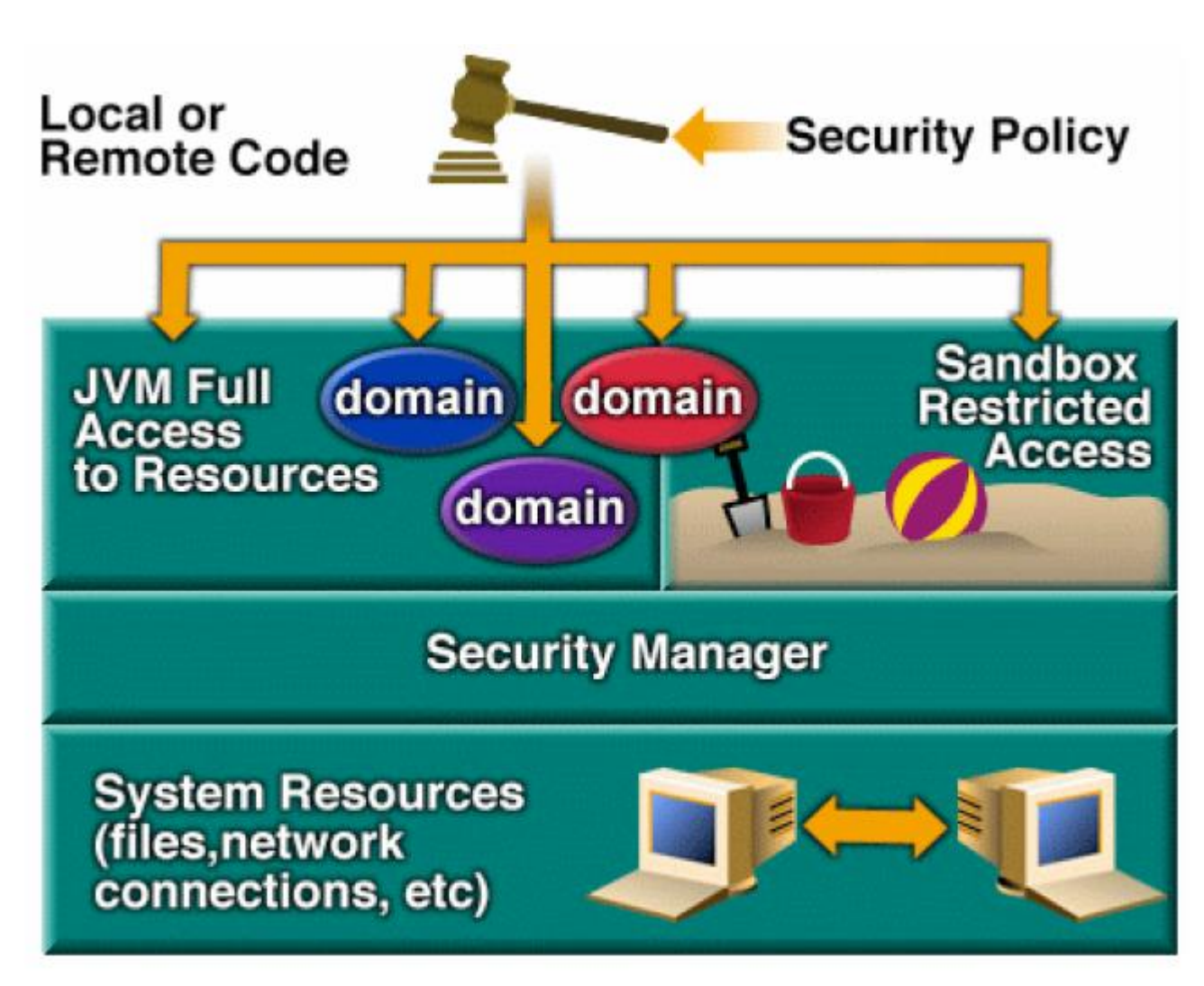

# Formulierung der Schutzstrategie

in Strategie-Dateien (policy files) .policy :

– globale (Standard-) Strategie

unter .../java.home/lib/security/java.policy

– persönliche Strategie unter

<myhome>/.java.policy

- $\bullet$  Keine Beschränkung für java Prog Wohl aber für java -Djava.security.manager Prog
- Effektive Strategie ergibt sich aus beiden (und eventuell weiteren) Strategien
- ◆ Sandkasten, falls keine Strategie-Dateien angegeben

# Typische Strategie-Datei

```
grant codeBase "http://www.bsi.de/trusted/classes/*" {
       permission java.io.FilePermission "/*", "read";
       permission java.io.FilePermission "/tmp/*", "read,write";
};
grant codeBase "file:/home/buddy/classes/*" {
       permission java.io.FilePermission "/usr/charly/*", "read";}
   // Standard extensions get all permissions by default:
grant codeBase "file:${java.home}/jre/lib/ext/*" {
       permission java.security.AllPermission;
};
   // allows anyone to listen on un-privileged ports:
```
**grant** {

**permission** java.net.SocketPermission "localhost:1024-","listen";

};

#### rformatik

#### Verwaltung von Strategie-Dateien: policytool

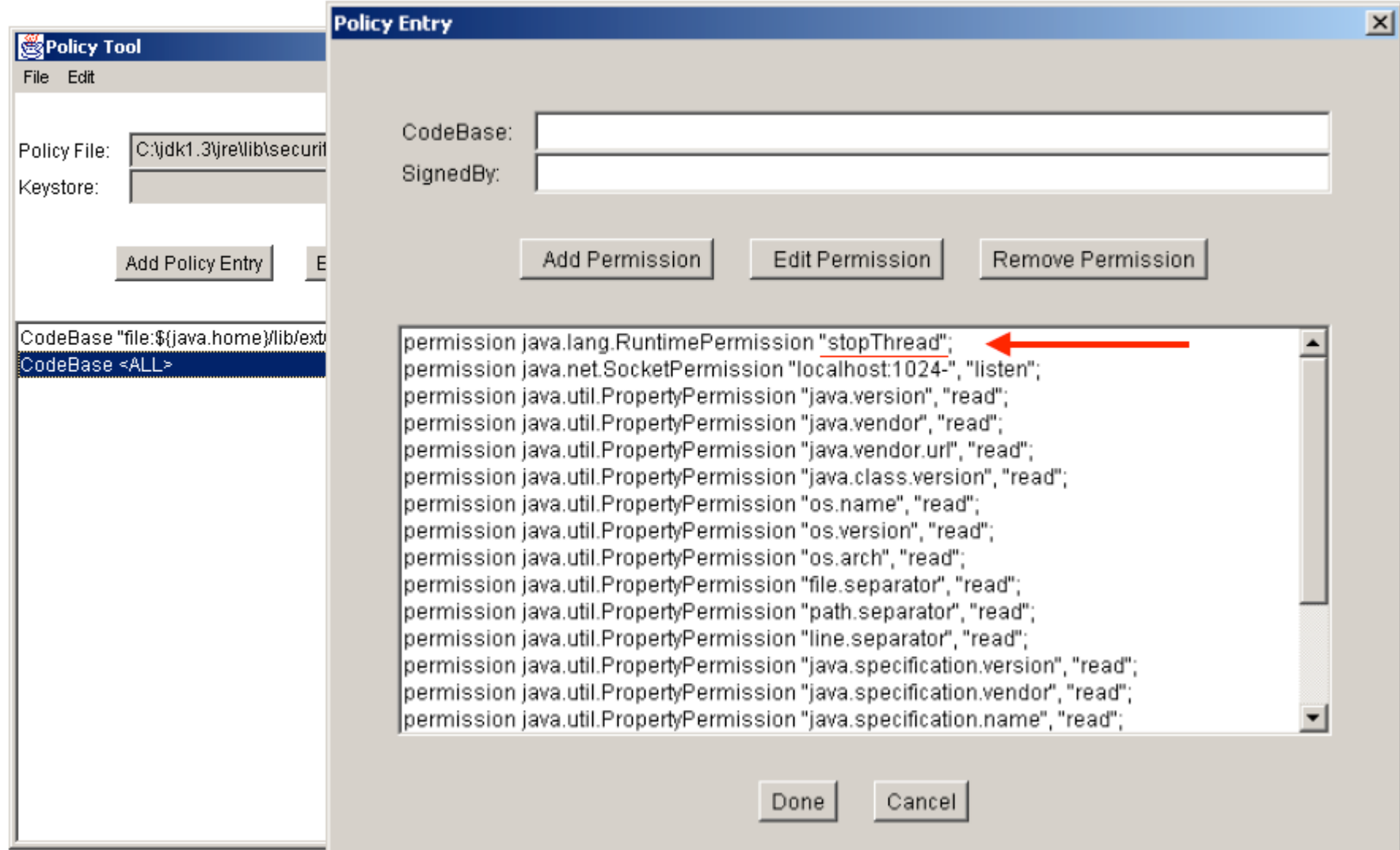

## Permission Klassen & Weiteres

- 
- 
- Abstrakte Klasse: java.security.Permission
- Mit Unterklassen: java.lang.RuntimePermission java.io.FilePermission java.security.AllPermission ......
- Weiteres:
	- **JAAS** Java Authentication and Authorisation Service
	- **JCE** Java Cryptographic Extensions
	- **JSSE** Java Secure Socket Extensions

# Angriffe auf das Paßwortsystem

**Ziel**: Unautorisierter Zugang zu Systemen/Accounts **Hintergrund**:

- Paßworte häufigste Art der Authentifizierung
- Unterstützung in fast allen Systemen
- flexibel, kostengünstig

**Alternativen** Biometrie, Chipkarten:

- teilweise bereits praxistauglich
- wenig verbreitet
- Zusatzkosten

## Angriffe auf das Paßwortsystem

 $E_0$  protokoll tyt . Editor

nformatik

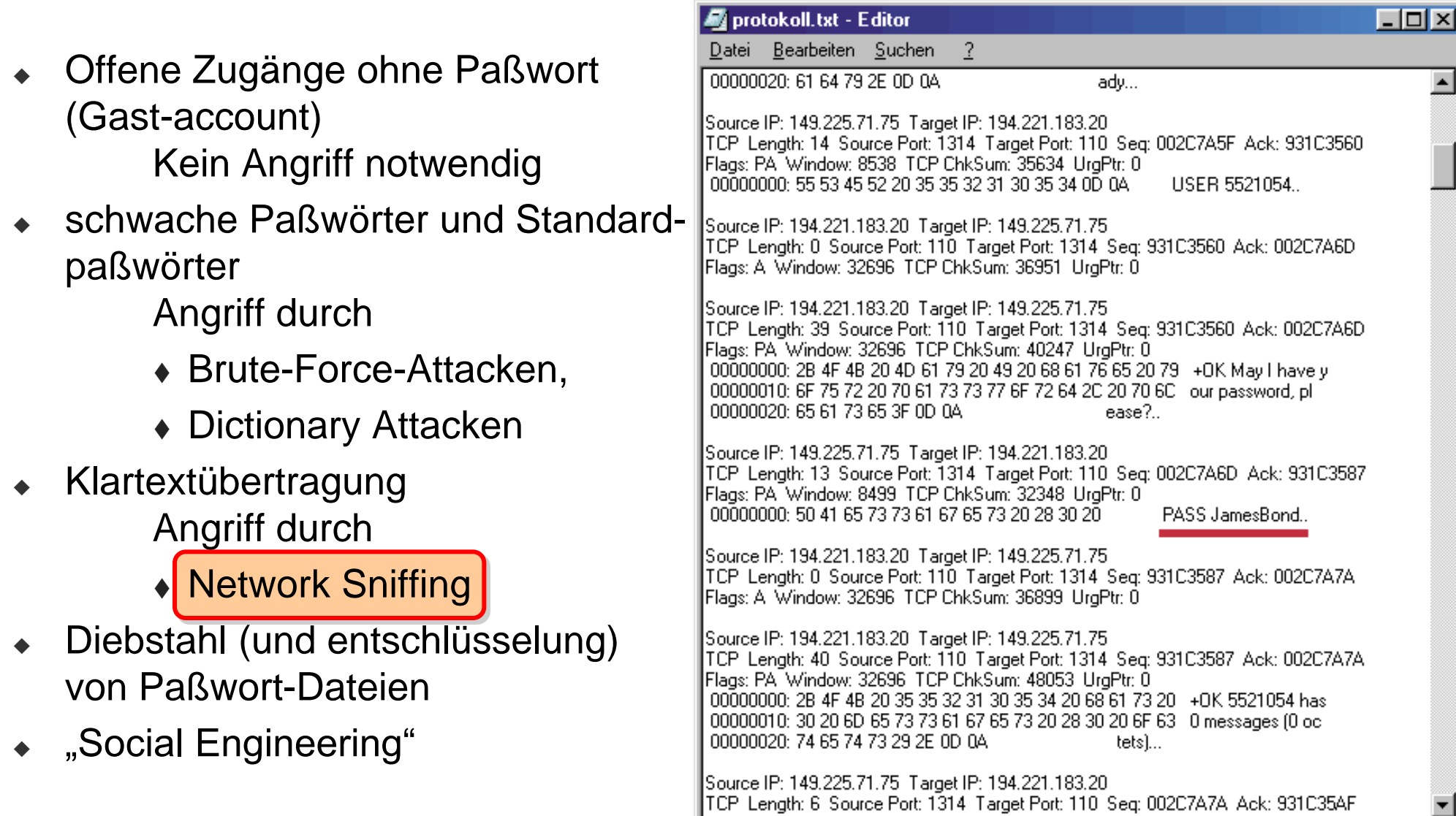

## Schwachstellen in Paßwortsystemen

#### **Benutzerverhalten**:

- Benutzer wählen schwache Paßwörter
- starke Paßwörter sind schwer zu merken
- viele Dienste ein Paßwörter (Single-Sign-On)

#### **Implementation**:

- Klartextübertragung
- Schwache Verschlüsselung
- Paßwörter-Dateien für alle lesbar
- **Systemumgebung**:
	- Benutzernamen über Netzdienste feststellbar (finger)
	- Login-Versuche und Paßwörter-Überprüfungen werden nicht dokumentiert

## Beispiele für fehlerhafte Konfigurationen

- **Fehlendes Administrator-Paßwort** bei Microsoft SQL-Server 7
- **automatische Freigabe von Laufwerken** bei der Installation von Netz-Software (Win 95)
- **Standardmäßige Aktivierung** (unsicherer) Dienste (in Linux-Distributionen)
- **automatisches Anzeigen** von aktiven Inhalten in Mailprogrammen (Outlook)

# Beispiel Kerberos

nformatik

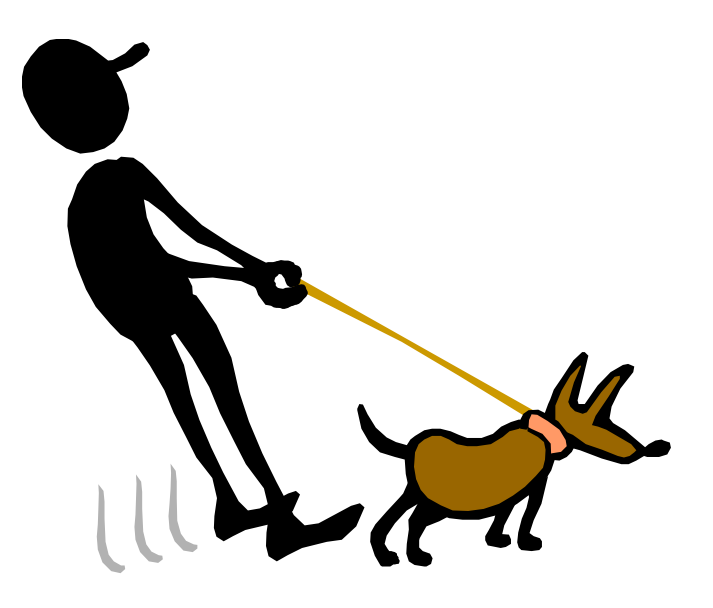

## Kerberos - Authentifikationssystem

- Am MIT (in Kooperation mit IBM und Sun) Mitte der 80er Jahre entwickelt
- Basiert auf **Needham-Schroeder Protokoll** für symmetrische Kryptosysteme, erweitert um **Zeitstempel**
- Aufgaben
	- Sichere **Authentifikation** von Benutzern und Computern (Principals genannt) in einem (lokalen) Netz
	- Sicherer **Austausch** von Sitzungsschlüsseln
- Realisierung eines **Single-Sign-On** Service für Benutzer
- Sowohl als **Open Source** als auch in kommerzieller Software verfügbar

# **Design**

- Der Benutzer muss beim **Einloggen** einmalig seine Authentizität durch Angabe von **Kennung und Passwort** beweisen
- **Passwörter** werden nie als Klartext, sondern immer **verschlüsselt** über das Netzwerk versendet
- Jeder Benutzer und jeder Serverdienst (Principal) hat einen **eigenen geheimen Schlüssel** (bei Benutzern aus dem Passwort abgeleitet)
- **Verschlüsselt** wird symmetrisch mit **DES (D**ata **E**ncryption **S**tandard), in Kerberos Version 5 gibt es auch andere Verschlüsselungsmöglichkeiten
- Die einzige Instanz, die **alle Schlüssel** (Passwörter) **kennt**, ist der **Kerberos Server**, auch **K**ey **D**istribution **C**enter (KDC) genannt

# **Begriffe**

- **Principal**: Eindeutig benannter Benutzer oder Server(dienst), der an einer Netzwerkkommunikation teilnimmt
- **Session key** (Sitzungsschlüssel): Eine Zufallszahl, die vom KDC erzeugt und zeitlich befristet als geheimer Schlüssel zwischen einem Client und einem Server genutzt wird
- **Ticket**: Eine mit einem Serverschlüssel verschlüsselte Nachricht, die dem Server beweist, dass sich der Sender (Client) vor kurzem gegenüber dem KDC authentifiziert hat (beinhaltet einen Sitzungsschlüssel)
- **Nonce** (Einmalstempel): Neu generierte Zufallszahl, die einer Nachricht hinzugefügt wird, um ihre Aktualität zu beweisen; Notation: n
- **Time stamp** (Zeitstempel): Eine Zahl, die das aktuelle Datum und die genaue Zeit darstellt; Notation: t

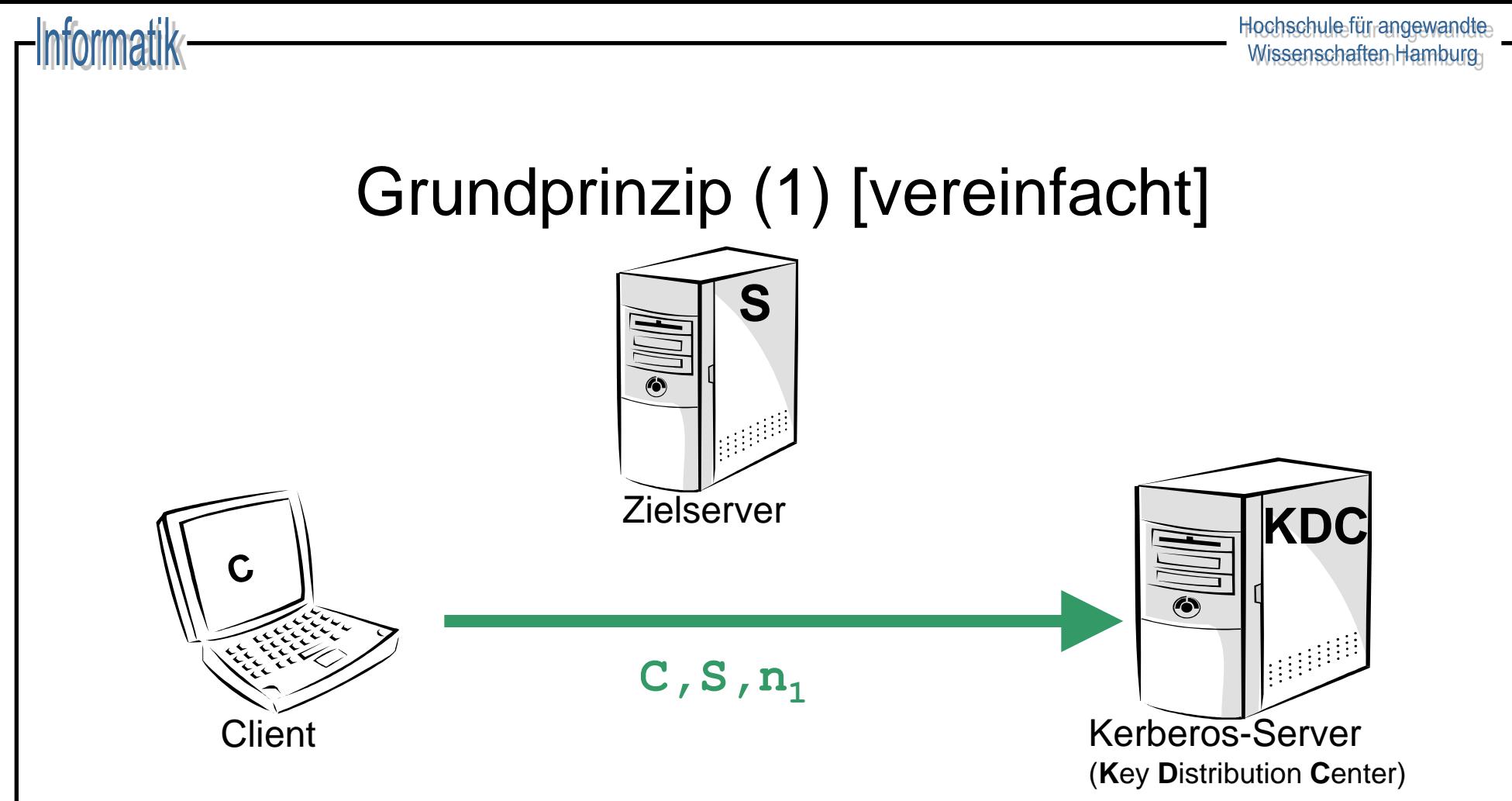

1. Der **Client** C sendet eine **Anforderung** für die Kommunikation mit dem Zielserver S an den KDC (inkl. erstem Nonce-Wert): Benutzerkennung, Zielservername, Nonce<sup>1</sup>

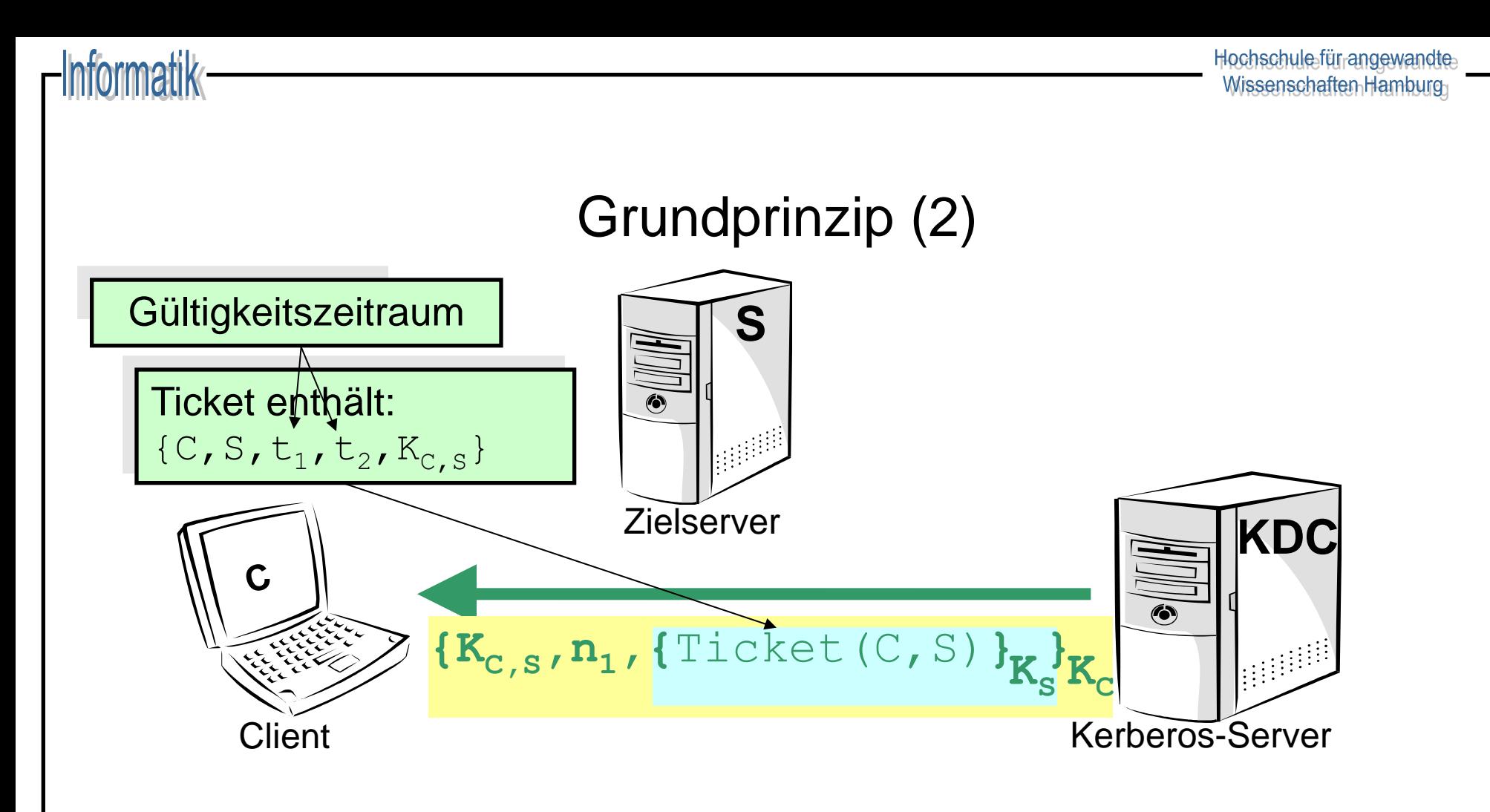

2. Der **KDC** gibt eine mit dem **geheimen Schlüssel von C** verschlüsselte Nachricht zurück, die einen neu erzeugten Sitzungsschlüssel K<sub>C, S</sub> für C und den Zielserver S enthält, ebenso wie ein **Ticket**, das mit dem **geheimen Schlüssel** K<sub>S</sub> von S verschlüsselt ist.

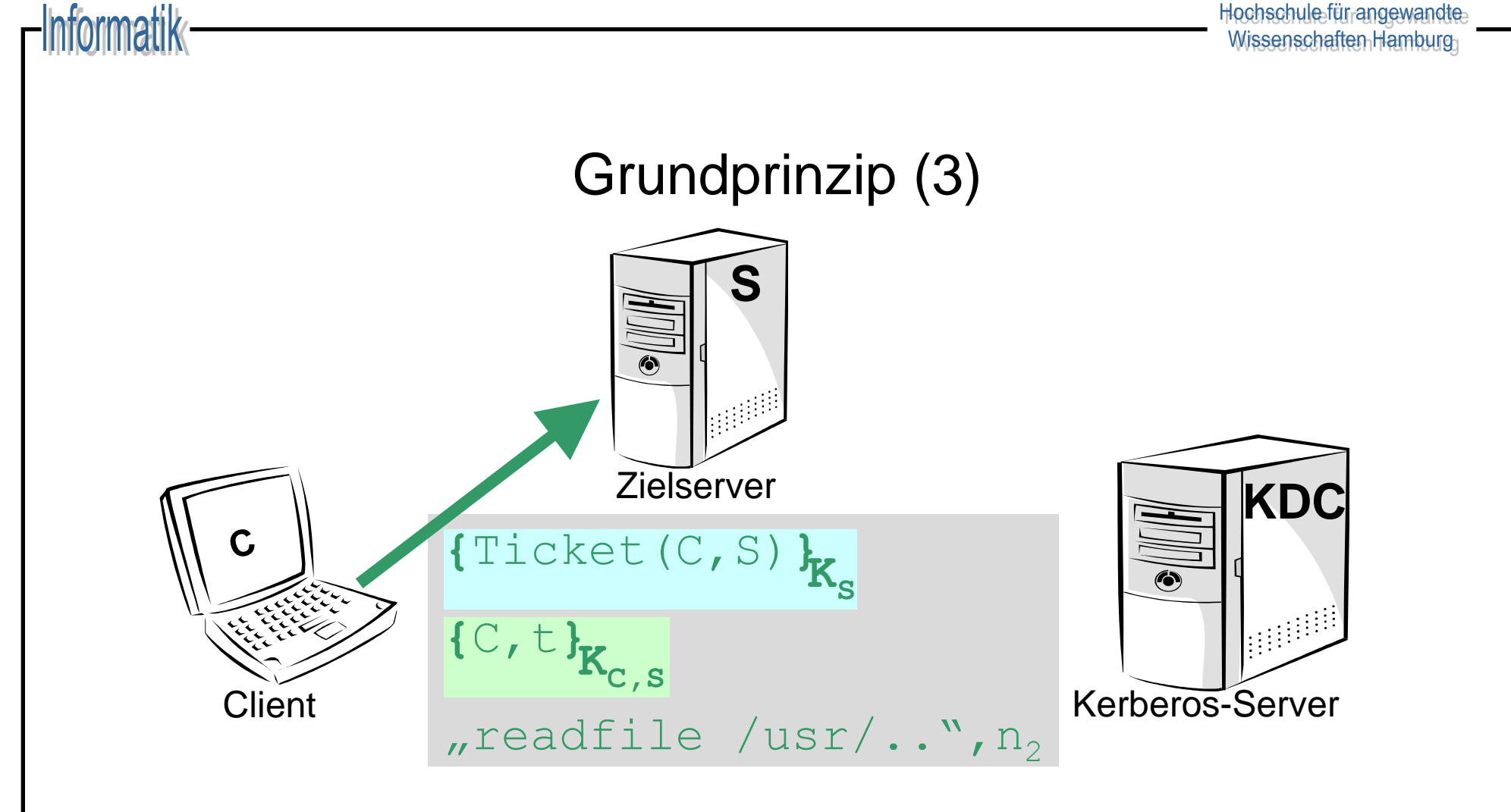

3. Der Client sendet das mit K<sub>S</sub> verschlüsselte Ticket mit einer neu **erzeugten Authentifizierungsnachricht** (Name und Zeitstempel, verschlüsselt mit dem gemeinsamen Sitzungsschlüssel  $K_{C, S}$ ) sowie eine Dienstanforderung an den Zielserver S (inkl. zweitem Nonce-Wert)

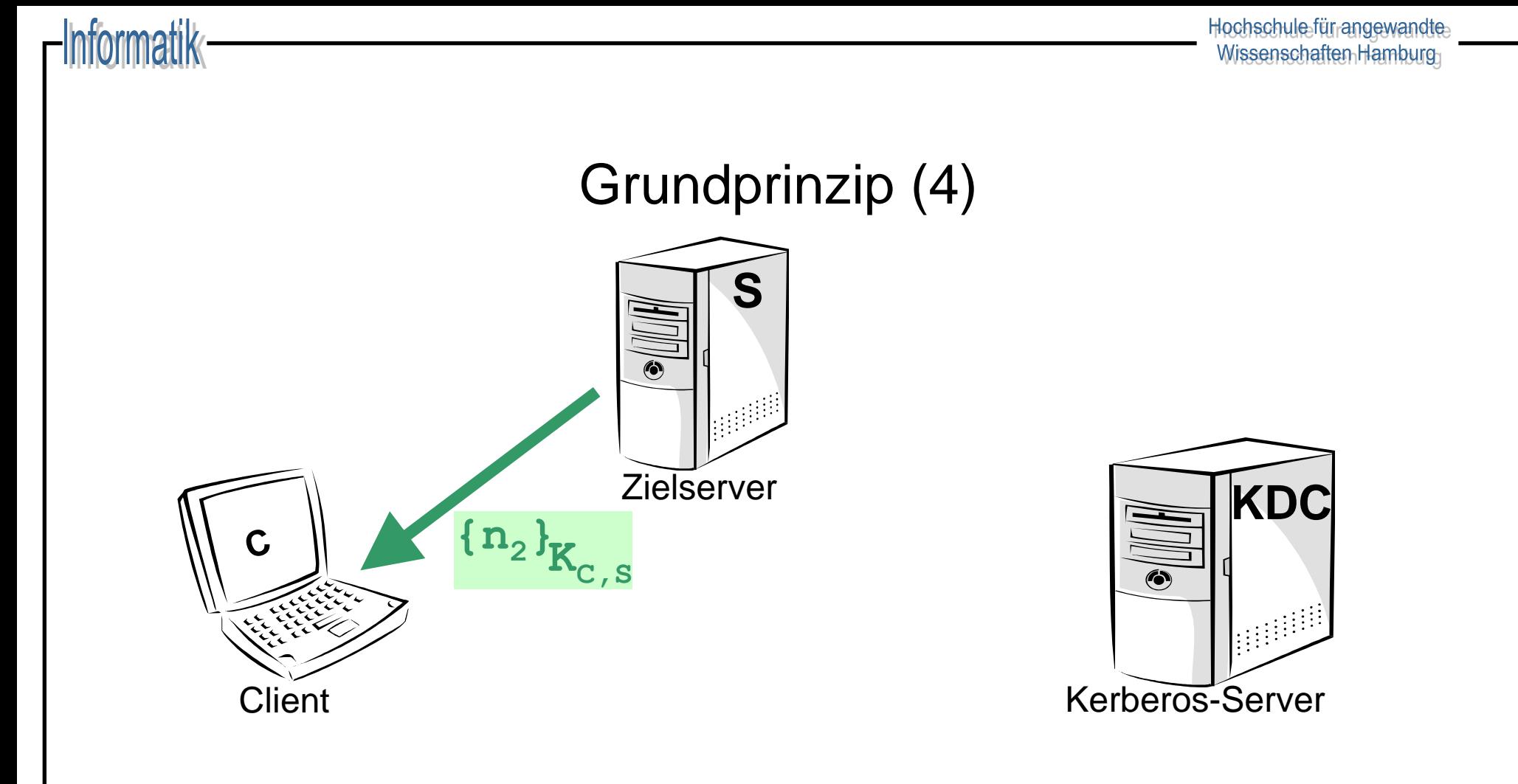

4. Der Zielserver S sendet den mit dem gemeinsamen Sitzungsschlüssel  $K_{C, S}$ **verschlüsselten Nonce-Wert** zurück.

**Beide** sind gegenseitig **authentifiziert**!!

# Problem der vereinfachten Lösung

- **Problem**: Da für jeden Serverdienst ein eigenes Ticket nötig ist, muss das **Benutzer-Passwort** (zur Ableitung des Benutzerschlüssels)
	- vom Benutzer **mehrfach eingegeben** werden (lästig, nicht zumutbar)

oder

- das Passwort im Speicher des Client **gehalten werden** (zu gefährlich!!)
- **Lösung**:
	- Erweiterung des KDC um einen **Ticket-Granting-Service** (TGS) zur Ausstellung von Tickets unabhängig von der Passwort-**Authentifizierung**
	- Statt des Passworts muss nun nur noch das **TGS-Ticket** und der Sitzungsschlüssel zur Kommunikation mit dem TGS im Client-Speicher gehalten werden, d.h. **einmaliges Eingeben des Passwortes** reicht aus!!

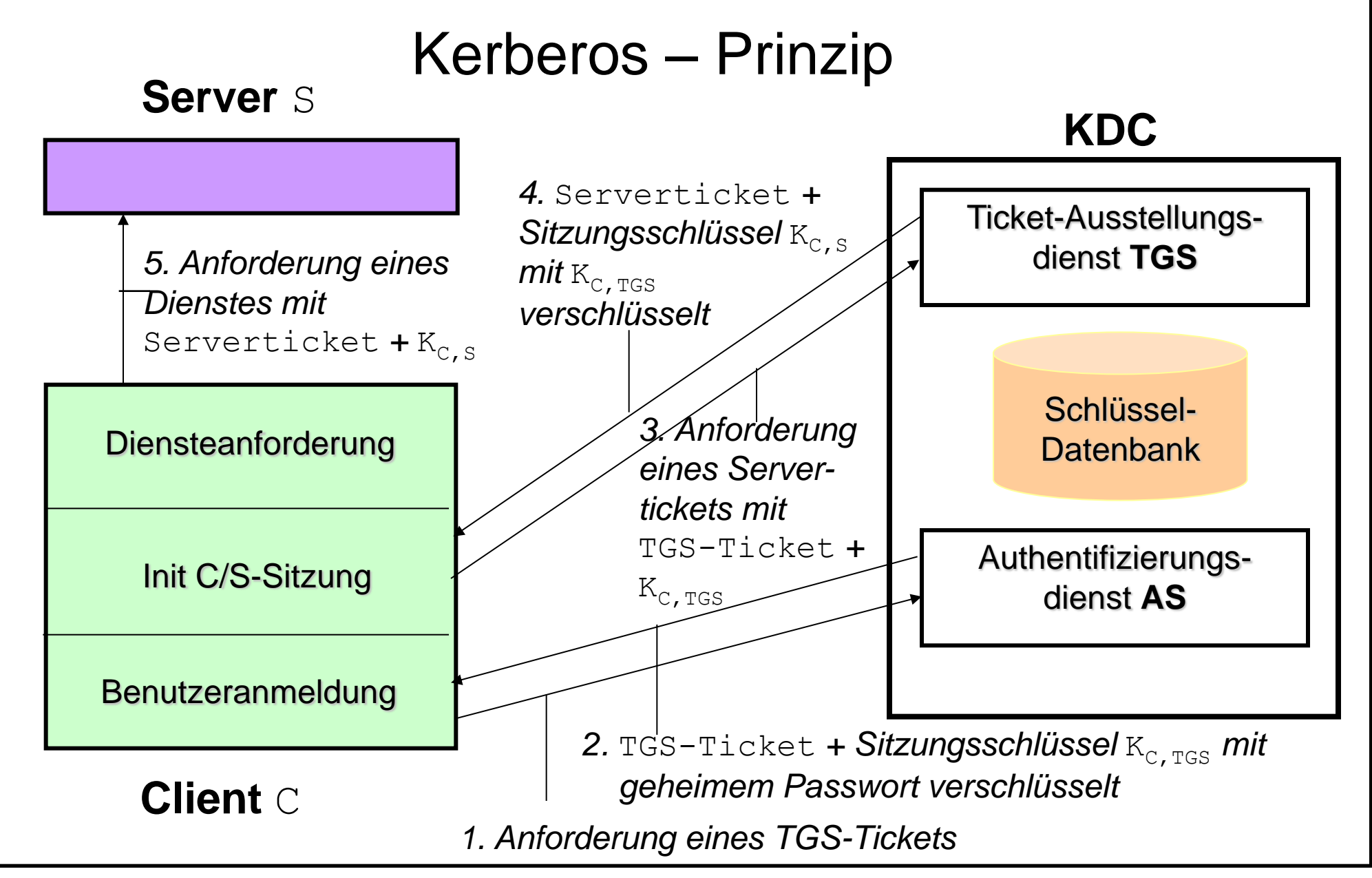

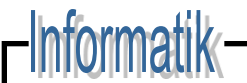

## Protokollbeschreibung<sup>Version 4</sup>

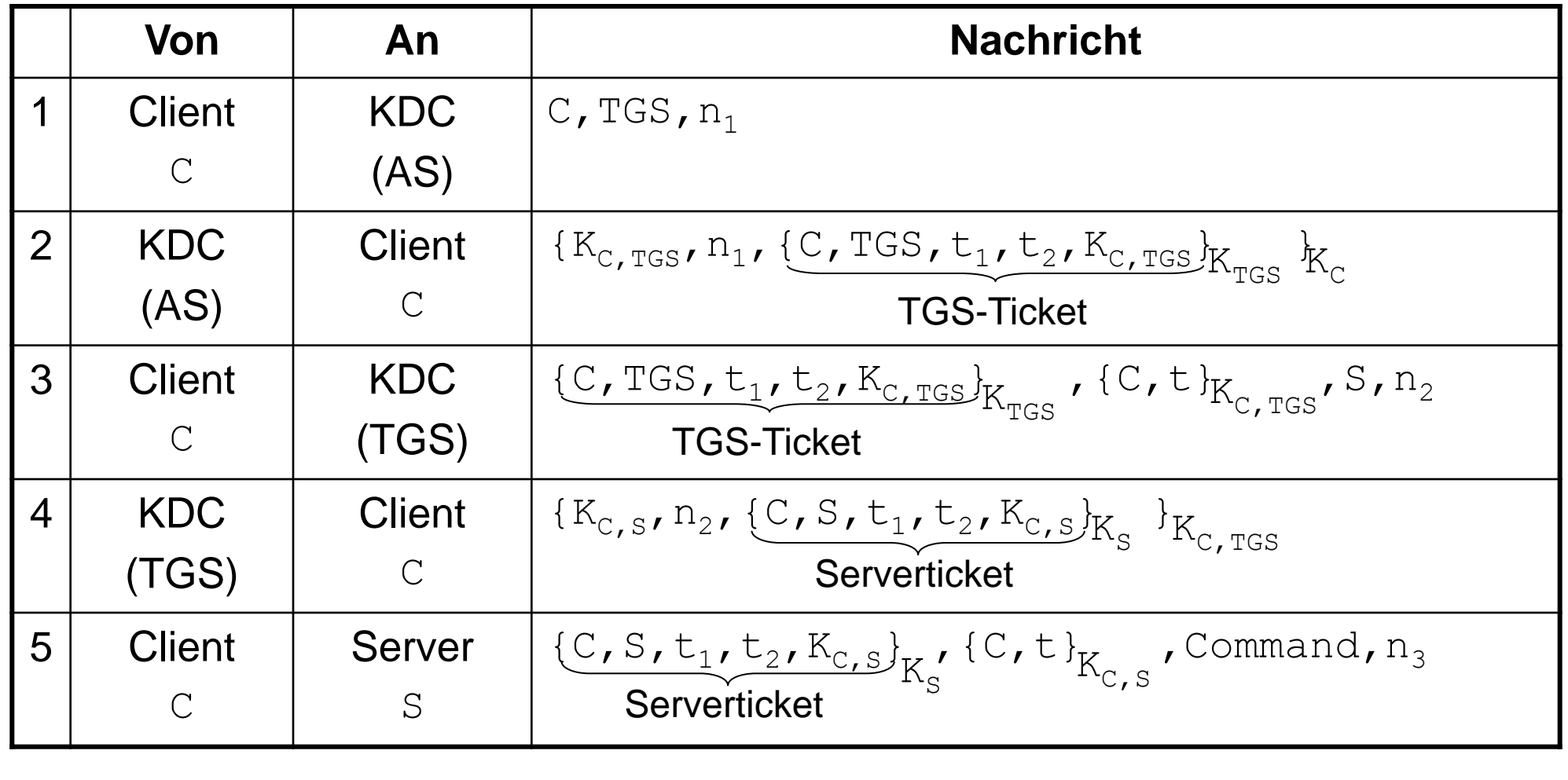

#### Grenzen und Einsatzgebiet von Kerberos

- Alle TGS-Tickets sind mit dem gleichen Schlüssel chiffriert, dem **Kerberos Master Key**
- Kein Schutz vor **Systemsoftwaremodifikationen**
- **Alles** muss "**kerberorisiert**" werden (Angriff auf Client genügt!)
- Kerberos Server muss funktionieren (**single point of failure**)
- Einsatz in **homogenen Umgebungen**
	- Firmennetz / Campusnetz
	- im Rahmen eines Verzeichnisdienstes

# Beispiel: Typen von Viren

- Programm-Viren
	- Benutzen System- oder Anwendungsprogramme
- Boot-Viren
	- Kopieren sich an den Anfang des Bootsektors einer Festplatte oder **Diskette**
	- Laden sich bei jedem Bootvorgang selbst in den Hauptspeicher
- Makro-Viren
	- Hängen sich als "normale" Makro-Programme an Office-Dokumente
	- Nutzen die "auto\_open"-Funktionalität
- Retro-Viren
	- Manipulieren Konfigurationsdateien oder Datenbanken von Virenscannern
- Hoax-Viren
	- Veranlassen unbedarfte Benutzer, sich selbst wie ein Virus zu verhalten  $(\rightarrow$  "Social Engineering"!)

#### $Infanmatik$

## Struktur eines Virus

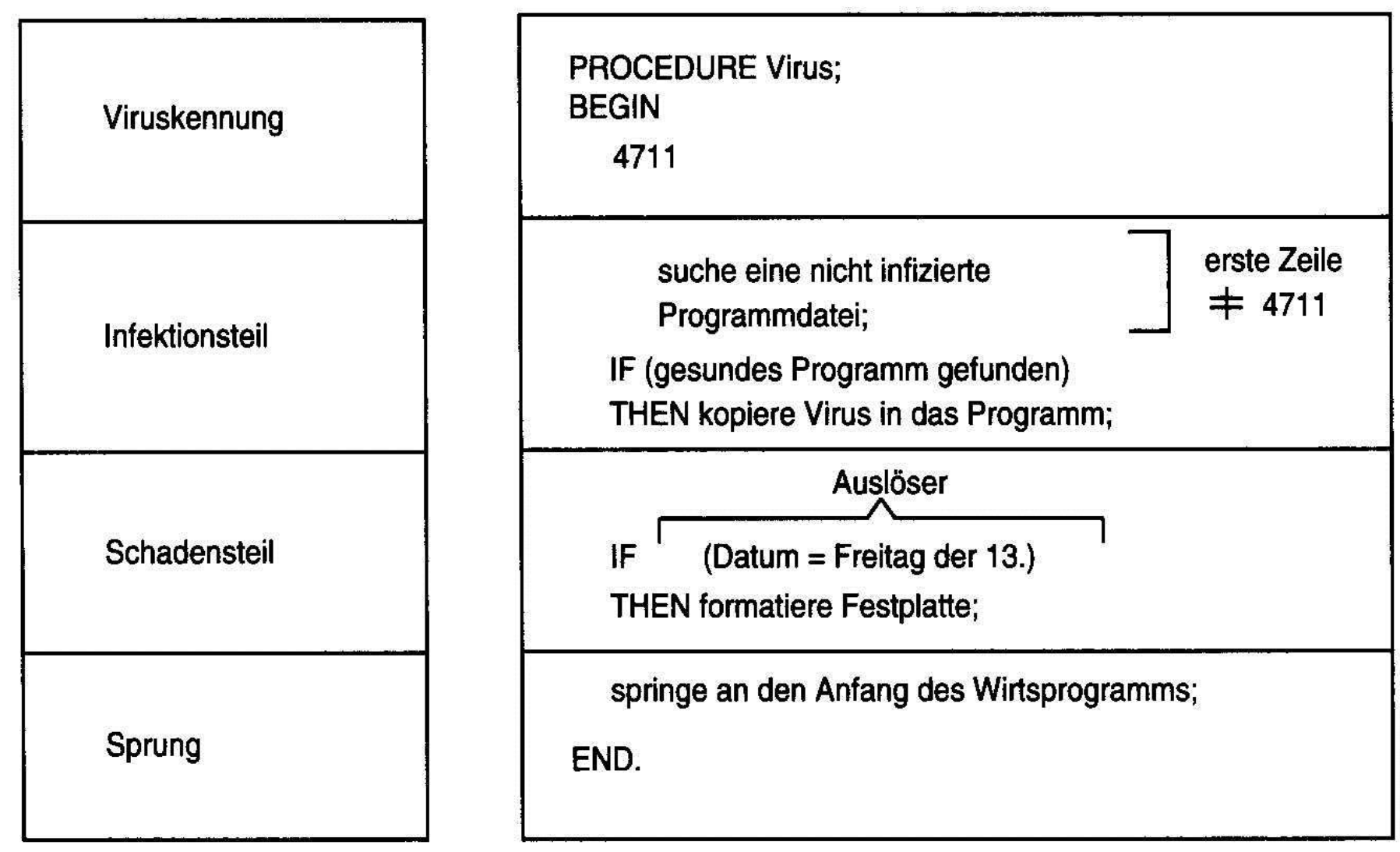

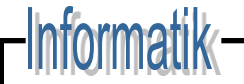

# Beispiel: Infektion durch Virus

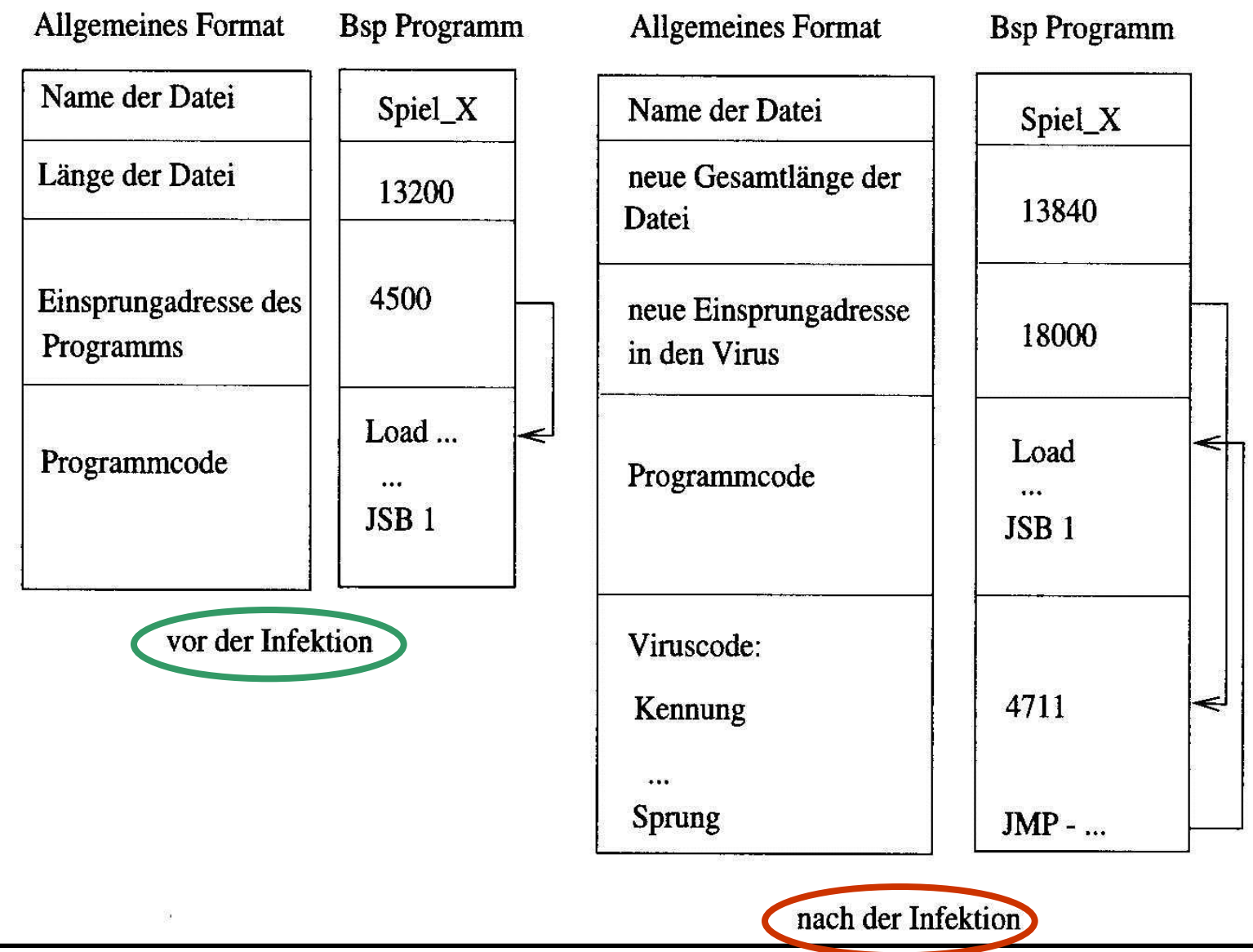

#### Beispiel: E-Mail als Hoax<sub>(n</sub>Trick")-Virus

[DIESE WARNUNG WURDE HEUTE MORGEN VON SYMANTEC UND MCAFEE BESTÄTIGT] WENN SIE EINE E-Mail MIT DEM BETREFF <DER HASE MIT DER ROTEN NASE> ERHALTEN, ÖFFNEN SIE SIE AUF KEINEN FALL, SONDERN LÖSCHEN SIE SIE SOFORT!!! DIE NACHRICHT ENTHÄLT EINEN VIRUS, DER NUR DURCH ÖFFNEN DIE FESTPLATTE ZERSTÖRT UND DAZU FÜHRT, DASS IHR MAUSPAD SPONTAN FEUER FÄNGT. MICROSOFT, AOL, IBM, FSC, NASA, CND UND KKK HABEN BESTÄTIGT, DASS ES SICH UM EINEN SEHR GEFÄHRLICHEN VIRUS HANDELT!!! UND BISHER GIBT ES KEINEN SCHUTZ DAGEGEN. BITTE LEITEN SIE DIESE NACHRICHT AN ALLE FREUNDE, VERWANDTEN, KOLLEGEN UND BEKANNTEN WEITER, DEREN E-Mail-ADRESSE SIE HABEN, DAMIT DIE KATASTROPHE VERHINDERT WERDEN KANN!!

FALLS SIE IM VERZEICHNIS **C:\WINDOWS\SYSTEM32** EINE DATEI "**KERNEL32.DLL**" FINDEN, IST IHR RECHNER BEREITS INFIZIERT! **SIE MÜSSEN DIESE DATEI DANN SOFORT LÖSCHEN!!!**

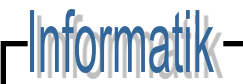

## Würmer

- **Virus** = Programm, das andere Programme infiziert
- **Wurm** = Programm, das sich auf einem Rechner "einschleicht", sich dort vervielfältigt und anschließend auf weitere Rechner verbreitet.
- 2. November 1988: Robert Morris Jr., Administrator an der Cornell University, initiierte sein Programm, später "Morris Wurm" genannt
	- **Infektion** von **2.600 Systemen** (nach Clifford-Stoll)
	- Wirtschaftlicher Schaden: **97 Mio. USD** (nach J.McAfee)
	- Daraufhin: Entstehung des **CERT** (Comp. Emergency Response Team)
- **LOVELETTER.TXT.vbs** am 4. Mai 2000
	- Ursache: VB Scripting-Funktionalität in Microsoft E-Mail-Programmen
	- Bei Öffnen verschickt sich der Wurm an alle E-Mail-Adressen im Adressbuch
	- Da der Wurm im Quelltext vorliegt (VBScript ist ja eine interpretierte Sprache), können relativ leicht abgewandelte Würmer erzeugt werden (Mittlerweile über 82 Abwandlungen bekannt)

## Trojanische Pferde

- **Trojanische Pferde**: Programme mit Vorgabe (und meist auch Erfüllung) einer Funktionalität, jedoch mit zusätzlich versteckter, unerwünschter Funktionalität; die z.B. externen Zugriff auf den Rechner ermöglicht
- **Verbreitung**: meist in kleinen Programmen als Anhang an e-Mails; seltener auch veränderte Originalsoftware auf nichtvertrauenswürdigen Archiven (FTP o.ä.)
- **Illustre Namen**: GirlFriend, SubSeven, **BackOrifice**

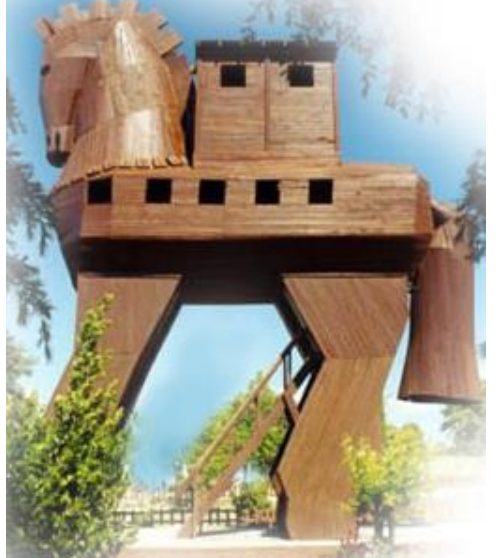

# Virenschutz

- **Virenschutz** kann sowohl auf der **Server** als auch auf der **Client-Seite** betrieben werden
- **Virensuche/Virenscannen** arbeitet hauptsächlich mit **Virensignaturen**
	- **Virensignatur** = einzigartige Bytesequenz im Virus, die (möglichst) nur bei dem Virus auftauchen und nicht in sonstigen Programmen
	- Dadurch: **Virenprüfung** sehr **effizient**, aber: Falschmeldungen möglich
	- Verschlüsselte/komprimierte Viren werden u.U. nicht entdeckt
	- Für **polymorphe Viren** (d.h. Viren, die ihre Gestalt bei der Neuinfektion verändern) werden **zusätzliche Heuristiken** verwendet
- Jeder Client im Netzwerk sollte **aktualisierte Version** eines Viren-Scanners installiert haben, sonst ist die Signaturdatenbank zu alt
- **Zudem**:
	- Beschränkte Vergabe von **Zugriffsrechten**
	- Regelmäßig Dateien auf **Veränderung** (z.B. Länge oder Hash-Signatur) prüfen
	- Makroausführung nur nach **Rückfrage**
	- Direkte **Ausführung** von Mailanhängen sperren (z.B. *Outlook Security Policy* nutzen)
	- **Benutzer** sensibilisieren (z.B. *verdächtige* Mails löschen)!

## Probleme

- **Sicherheitsanforderungen** und -modelle sind **vielfältig**:
	- Uni-Netzwerk vs. Buchungssystem einer Bank
	- Authentisierung durch Passwort, Chipkarte, Iris-Scanner...
	- Autorisierung basierend auf Benutzer, Rolle, Sicherheitseinstufung, Zugriffslisten...
	- Zugriffskontrolle pro Methodenaufruf, pro Objekt , pro Server ...
	- Nachrichtenübermittlung im Klartext, symmetrisch verschlüsselt, asymmetrisch verschlüsselt...
- **Konsequenz**: Sicherheitsdienst stellt im Wesentlichen **Mechanismen** bereit, mit denen verschiedene Sicherheitspolitiken durchgesetzt werden können.